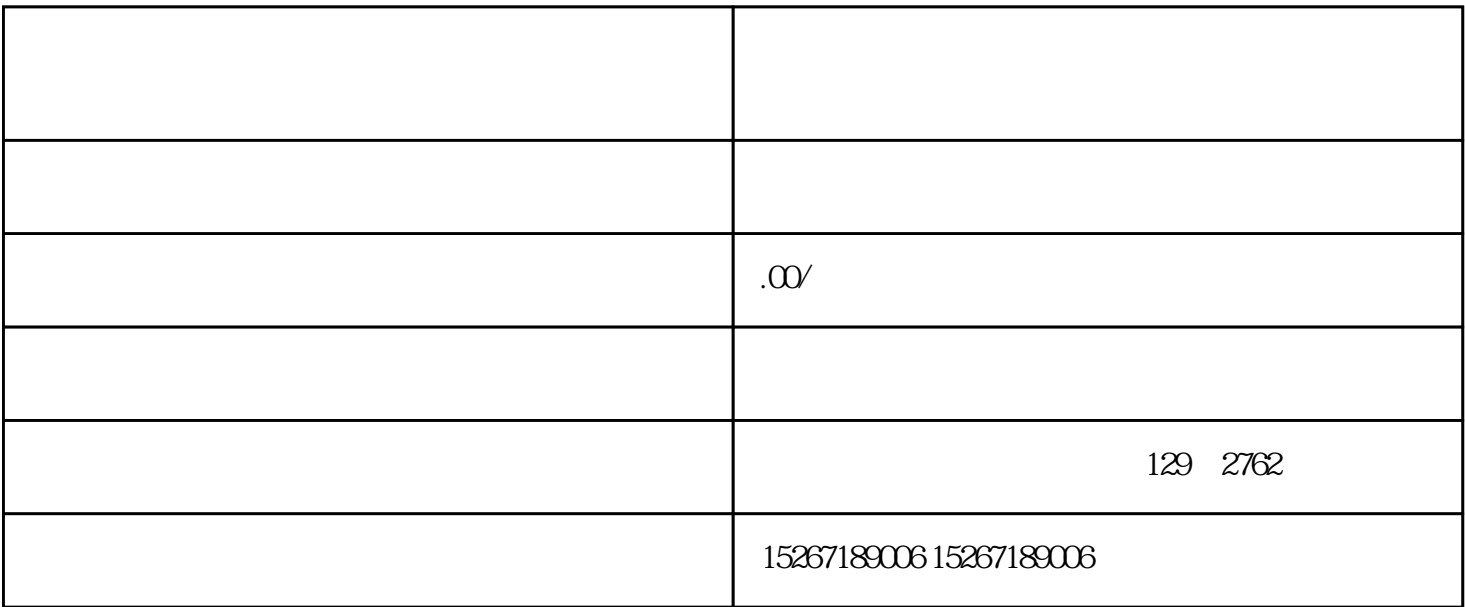

1.  $\frac{u}{\sqrt{2\pi}}$   $\frac{u}{\sqrt{2\pi}}$ 

 $2.$ 

 $3.$ 

1.  $\frac{a}{\sqrt{a}}$  we can according to  $\frac{a}{\sqrt{a}}$  which  $\frac{a}{\sqrt{a}}$ 

- $2.$  $3.$ 
	- $4.$